### Probabilistic sequence modeling frequency and profiles

#### Genome and genes

- Genome: an organism's genetic material
- Gene: discrete units of hereditary information located on the chromosomes and consisting of DNA

aatgcatgcggctatgctaatgcatgcggctatgctaagctgggatccgatgacaa tgcatgcggctatgctaatgcatgcggctatgcaagctgggatccgatgactatgc taagctgggatccgatgacaatgcatgcggctatgctaatgaatggtcttgggatt taccttggaatgctaagctgggatccgatgacaatgcatgcggctatgctaatgaa tggtcttgggatttaccttggaatatgctaatgcatgcggctatgctaagctggga tccgatgacaatgcatgcggctatgctaatgcatgcggctatgcaagctgggatcc gatgactatgctaagctgcggctatgctaatgcatgcggctatgctaagctgggat ccgatgacaatgcatgcggctatgctaatgcatgcggctatgcaagctgggatcct gcggctatgctaatgaatggtcttgggatttaccttggaatgctaagctgggatcc gatgacaatgcatgcggctatgctaatgaatggtcttgggatttaccttggaatat gctaatgcatgcggctatgctaagctgggaatgcatgcggctatgctaagctggga tccgatgacaatgcatgcggctatgctaatgcatgcggctatgcaagctgggatcc gatgactatgctaagctgcggctatgctaatgcatgcggctatgctaagctcatgc ggctatgctaagctgggaatgcatgcggctatgctaagctgggatccgatgacaat gcatgcggctatgctaatgcatgcggctatgcaagctgggatccgatgactatgct aagctgcggctatgctaatgcatgcggctatgctaagctcggctatgctaatgaat ggtcttgggatttaccttggaatgctaagctgggatccgatgacaatgcatgcggc tatgctaatgaatggtcttgggatttaccttggaatatgctaatgcatgcggctat gctaagctgggaatgcatgcggctatgctaagctgggatccgatgacaatgcatgc ggctatgctaatgcatgcggctatgcaagctgggatccgatgactatgctaagctg cggctatgctaatgcatgcggctatgctaagctcatgcgg

aatgcatgcggctatgctaatgcatgcggctatgctaagctgggatccgatgacaa tgcatgcggctatgctaatgcatgcggctatgcaagctgggatccgatgactatgc taagctgggatccgatgacaatgcatgcggctatgctaatgaatggtcttgggatt taccttggaatgctaagctgggatccgatgacaatgcatgcggctatgctaatgaa tggtcttgggatttaccttggaatatgctaatgcatgcggctatgctaagctggga tccgatgacaatgcatgcggctatgctaatgcatgcggctatgcaagctgggatcc gatgactatgctaagctgcggctatgctaatgcatgcggctatgctaagctgggat ccgatgacaatgcatgcggctatgctaatgcatgcggctatgcaagctgggatcct gcggctatgctaatgaatggtcttgggatttaccttggaatgctaagctgggatcc gatgacaatgcatgcggctatgctaatgaatggtcttgggatttaccttggaatat gctaatgcatgcggctatgctaagctgggaatgcatgcggctatgctaagctggga tccgatgacaatgcatgcggctatgctaatgcatgcggctatgcaagctgggatcc gatgactatgctaagctgcggctatgctaatgcatgcggctatgctaagctcatgc ggctatgctaagctgggaatgcatgcggctatgctaagctgggatccgatgacaat gcatgcggctatgctaatgcatgcggctatgcaagctgggatccgatgactatgct aagctgcggctatgctaatgcatgcggctatgctaagctcggctatgctaatgaat ggtcttgggatttaccttggaatgctaagctgggatccgatgacaatgcatgcggc tatgctaatgaatggtcttgggatttaccttggaatatgctaatgcatgcggctat gctaagctgggaatgcatgcggctatgctaagctgggatccgatgacaatgcatgc ggctatgctaatgcatgcggctatgcaagctgggatccgatgactatgctaagctg cggctatgctaatgcatgcggctatgctaagctcatgcgg

aatgcatgcggctatgctaatgcatgcggctatgctaagctgggatccgatgacaa tgcatgcggctatgctaatgcatgcggctatgcaagctgggatccgatgactatgc taagctgggatccgatgacaatgcatgcggctatgctaatgaatggtcttgggatt taccttggaatgctaagctgggatccgatgacaatgcatgcggctatgctaatgaa tggtcttgggatttaccttggaatatgctaatgcatgcggctatgctaagctggga tccgatgacaatgcatgcggctatgctaatgcatgcggctatgcaagctgggatcc gatgactatgctaagctgcggctatgctaatgcatgcggctatgctaagctgggat ccgatgacaatgcatgcggctatgctaatgcatgcggctatgcaagctgggatcct gcggctatgctaatgaatggtcttgggatttaccttggaatgctaagctgggatcc gatgacaatgcatgcggctatgctaatgaatggtcttgggatttaccttggaatat gatgacaatgcatgcggctatgctaatgaatggtcttgggatttaccttggaatat<br>gctaatgcatgcggctatgctaasctdd tatgcatgcggctatgctaagctggga tccgatgacaatgcatgcggctatgctaatgcatgcggctatgcaagctgggatcc gatgactatgctaagctgcggctatgctaatgcatgcggctatgctaagctcatgc ggctatgctaagctgggaatgcatgcggctatgctaagctgggatccgatgacaat gcatgcggctatgctaatgcatgcggctatgcaagctgggatccgatgactatgct aagctgcggctatgctaatgcatgcggctatgctaagctcggctatgctaatgaat ggtcttgggatttaccttggaatgctaagctgggatccgatgacaatgcatgcggc tatgctaatgaatggtcttgggatttaccttggaatatgctaatgcatgcggctat gctaagctgggaatgcatgcggctatgctaagctgggatccgatgacaatgcatgc ggctatgctaatgcatgcggctatgcaagctgggatccgatgactatgctaagctg cggctatgctaatgcatgcggctatgctaagctcatgcgg

- Gene: A sequence of nucleotides coding for protein
- Gene Prediction Problem: Determine the beginning and end positions of genes in a genome

# What' s a gene

- What is a gene, post-ENCODE?
	- Gerstein et al. Genome Res. 2007 17: 669-681
	- ENCODE consortium: characterization of 1% of the human genome by experimental and computational techniques
- Definitions:
	- Definition 1970s–1980s: Gene as open reading frame (ORF) sequence pattern
	- Definition 1990s–2000s: Annotated genomic entity, enumerated in the databanks
	- The gene is a union of genomic sequences encoding a coherent set of potentially overlapping functional products

# Post-ENCODE definition

The gene is a union of genomic sequences encoding a coherent set of potentially overlapping functional products

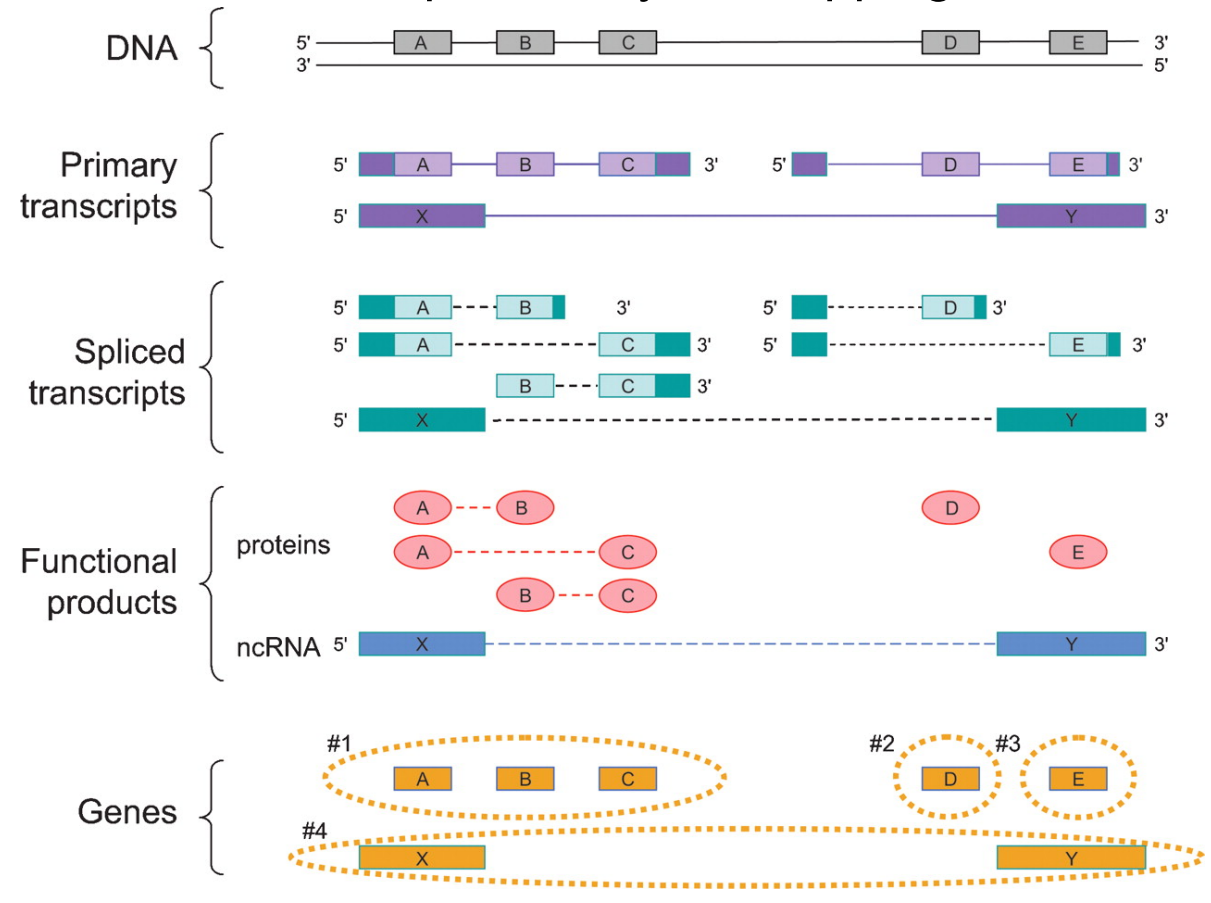

**Mark B. Gerstein et al. Genome Res. 2007; 17: 669-681** 

# Can we still do gene Prokaryotic genes<sup>prediction?</sup>

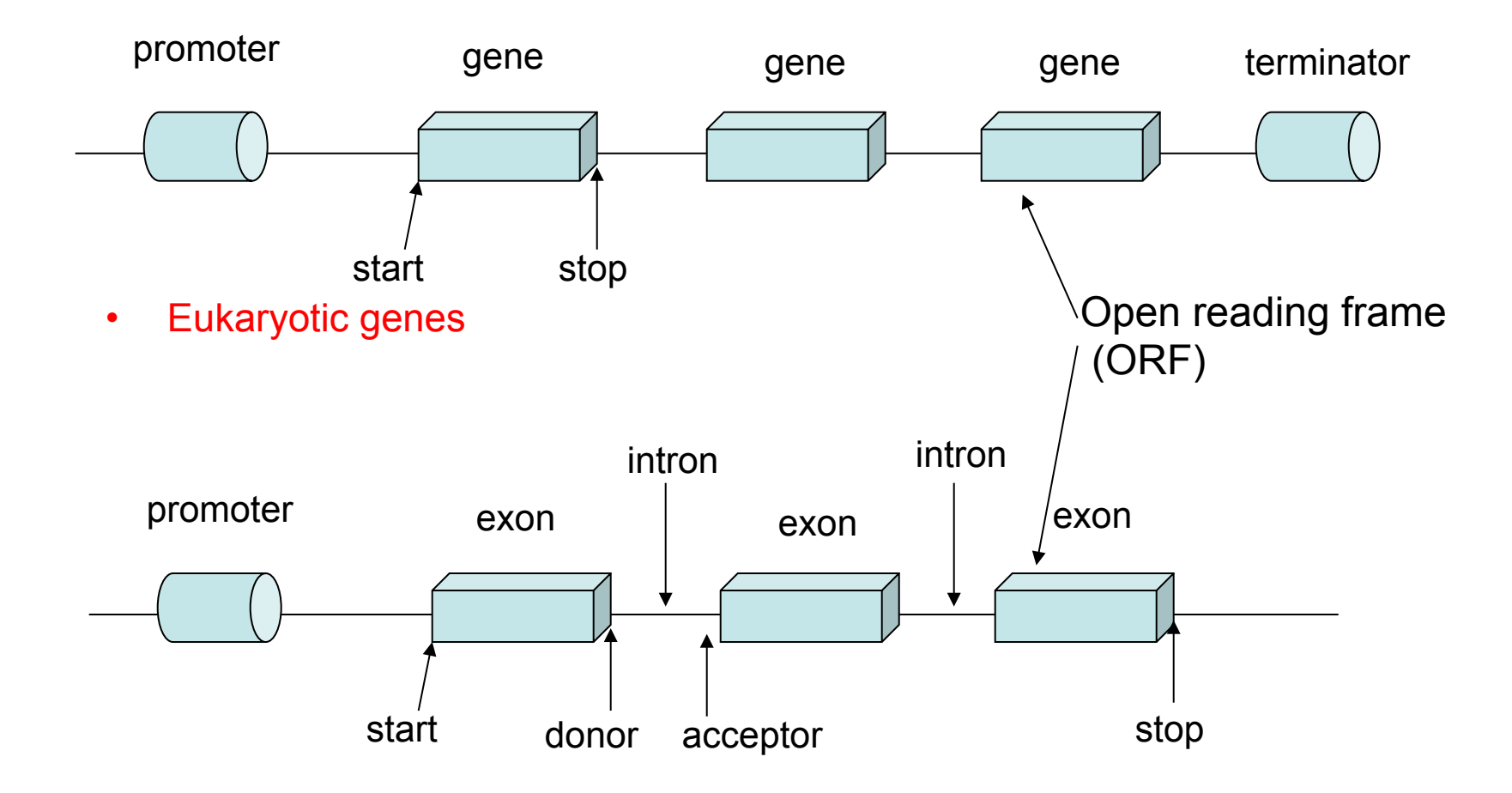

### A simple model for gene prediction: frequency-based DNA modeling

- DNA is a double stranded molecule
	- G-C pair  $\rightarrow$  strong
	- $-A$ -T pair  $\rightarrow$  weak

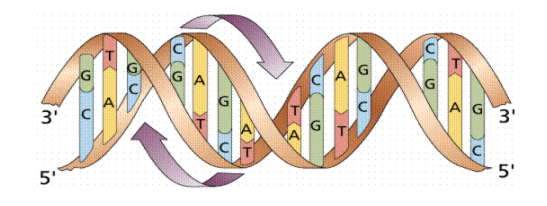

• Coding regions often have higher GC content than non-coding regions

Frequency-based DNA modeling of coding vs. non-coding regions

- To predict coding regions in an organism (e.g. human), collect a set of known coding and non-coding DNA sequences from this organism (**training set**)
- Compute the frequency distribution of GC pairs in coding and non-coding regions, respectively: f(GC%|c), f(GC%|nc)

#### An example from zygomycete *Phycomyces blakesleeanus*

Table 1. GC content of Phycomyces DNA.

| DNA type <sup>a</sup> | GC           | Sample<br>size <sup>b</sup> | Sample<br>length (bp) <sup>c</sup> |
|-----------------------|--------------|-----------------------------|------------------------------------|
| Protein-coding DNA    | $48 + 0.6$   | 56                          | 29862                              |
| Total non-coding DNA  | $30 + 1.0$   | 49                          | 13088                              |
| Introns               | $29 + 1.5$   | 28                          | 2837                               |
| 5'-end                | $34 + 2.1$   | 10                          | 6182                               |
| 3'-end                | $30 \pm 1.1$ | 11                          | 4069                               |

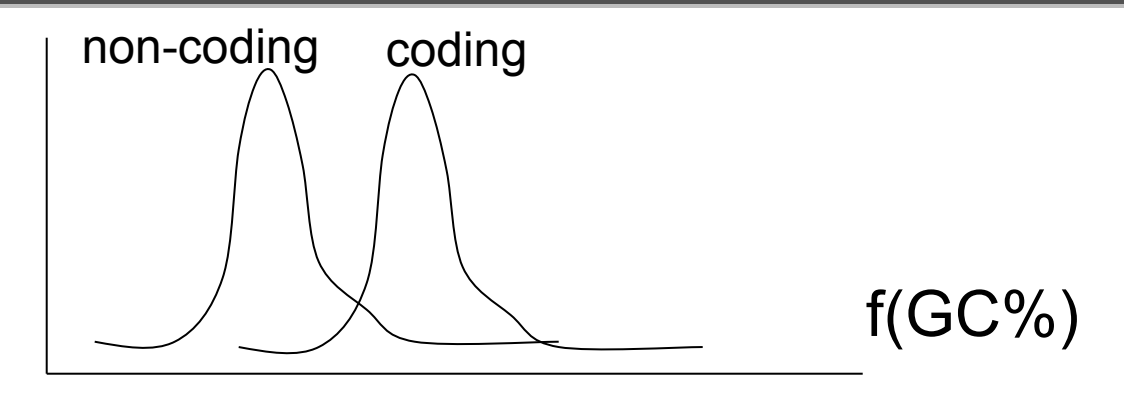

#### Model comparison **Model comparison**

- Two models: coding vs. non-coding *p*(*s*) *s <i>s*<sub>*x*</sub> *no models coding vs no i*=1 *<sup>p</sup>*(*si|si*1)*p*(*xi|si*) = <sup>Y</sup>
- Given a DNA sequence, its likelihood of being a coding sequence, based on its GC content (GC%) *P*(*CC*<sup>%/</sup>*e*)*P*(*c*)
= *P*(*CC*<sup>%/</sup>*e*)</sub> *P*(*GC*%*|c*)*P*(*c*) Simple models for general states

sequence, based on its SC content (GC%)

\n
$$
P(c|GC\%) = \frac{P(GC\%)c|P(c)}{P(GC\%)} = \frac{P(GC\%)c|P(c)}{P(GC\%)c|P(c) + P(GC\%)c|P(ac)}
$$
\n
$$
P(nc|GC\%) = \frac{P(GC\%)c|P(nc)}{P(GC\%)} = \frac{P(GC\%)c|P(c) + P(GC\%)c|P(ac)}{P(GC\%)c|P(c) + P(GC\%)c|P(ac)}
$$
\n
$$
P(GC\%)c| = \int_0^x f(x < GC\%)c|
$$
\nnon-coding coding

\n
$$
P(GC\%)c| = \int_x^1 f(x > GC\%)c|
$$
\nAssume P(c)=P(nc),

\n
$$
R = log(\frac{P(GC\%)c)}{P(GC\%)c|})
$$

# Sliding window approach

aatgcatgcggctatgctaatgcatgcggctatgctaagctgggatccgatgacaatgcatgcggctatg ctaatgcatgcggctatgcaagctgggatccgatgactatgctaagctgggatccgatgacaatgcatgc ggctatgctaatgaatggtcttgggatttaccttggaatgctaagctgggatccgatgacaatgcatgcgg ctatgctaatgaatggtcttgggatttaccttggaatatgctaatgcatgcggctatgctaagctgggatccg atgacaatgcatgcggctatgctaatgcatgcggctatgcaagctgggatccgatgactatgctaagctg cggctatgctaatgcatgcggctatgctaagctgggatccgatgacaatgcatgcggctatgctaatgcat gcggctatgcaagctgggatcctgcggctatgctaatgaatggtcttgggatttaccttggaatgctaagct gggatccgatgacaatgcatgcggctatgctaatgaatggtcttgggatttaccttggaatatgctaatgca tgcggctatgctaagctgggaatgcatgcggctatgctaagctgggatccgatgacaatgcatgcggcta tgctaatgcatgcggctatgcaagctgggatccgatgactatgctaagctgcggctatgctaatgcatgcg gctatgctaagctcatgcggctatgctaagctgggaatgcatgcggctatgctaagctgggatccgatga caatgcatgcggctatgctaatgcatgcggctatgcaagctgggatccgatgactatgctaagctgcggc tatgctaatgcatgcggctatgctaagctcggctatgctaatgaatggtcttgggatttaccttggaatgcta agctgggatccgatgacaatgcatgcggctatgctaatgaatggtcttgggatttaccttggaatatgctaa tgcatgcggctatgctaagctgggaatgcatgcggctatgctaagctgggatccgatgacaatgcatgcg gctatgctaatgcatgcggctatgcaagctgggatccgatgactatgctaagctgcggctatgctaatgca tgcggctatgctaagctcatgcgg

### Sliding window approach

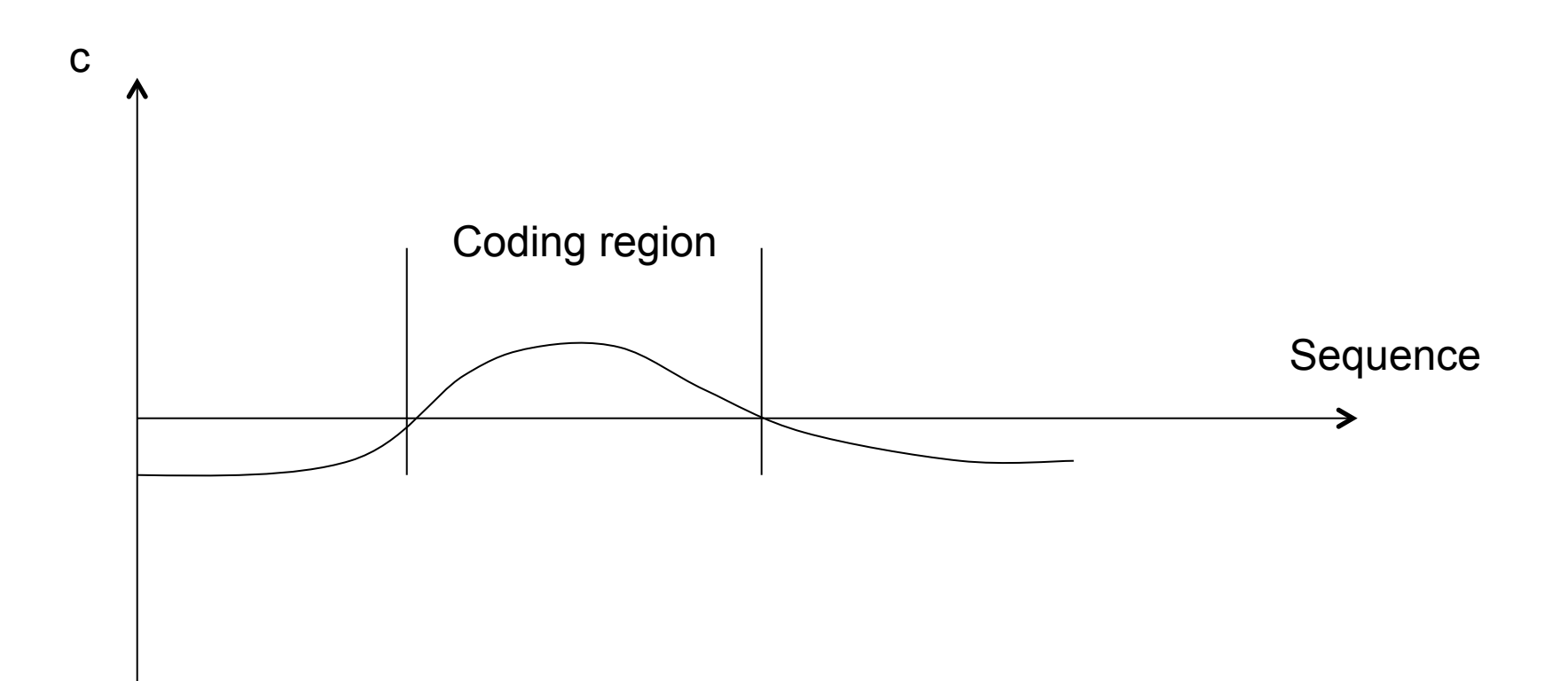

### A more complicated model: codon usages

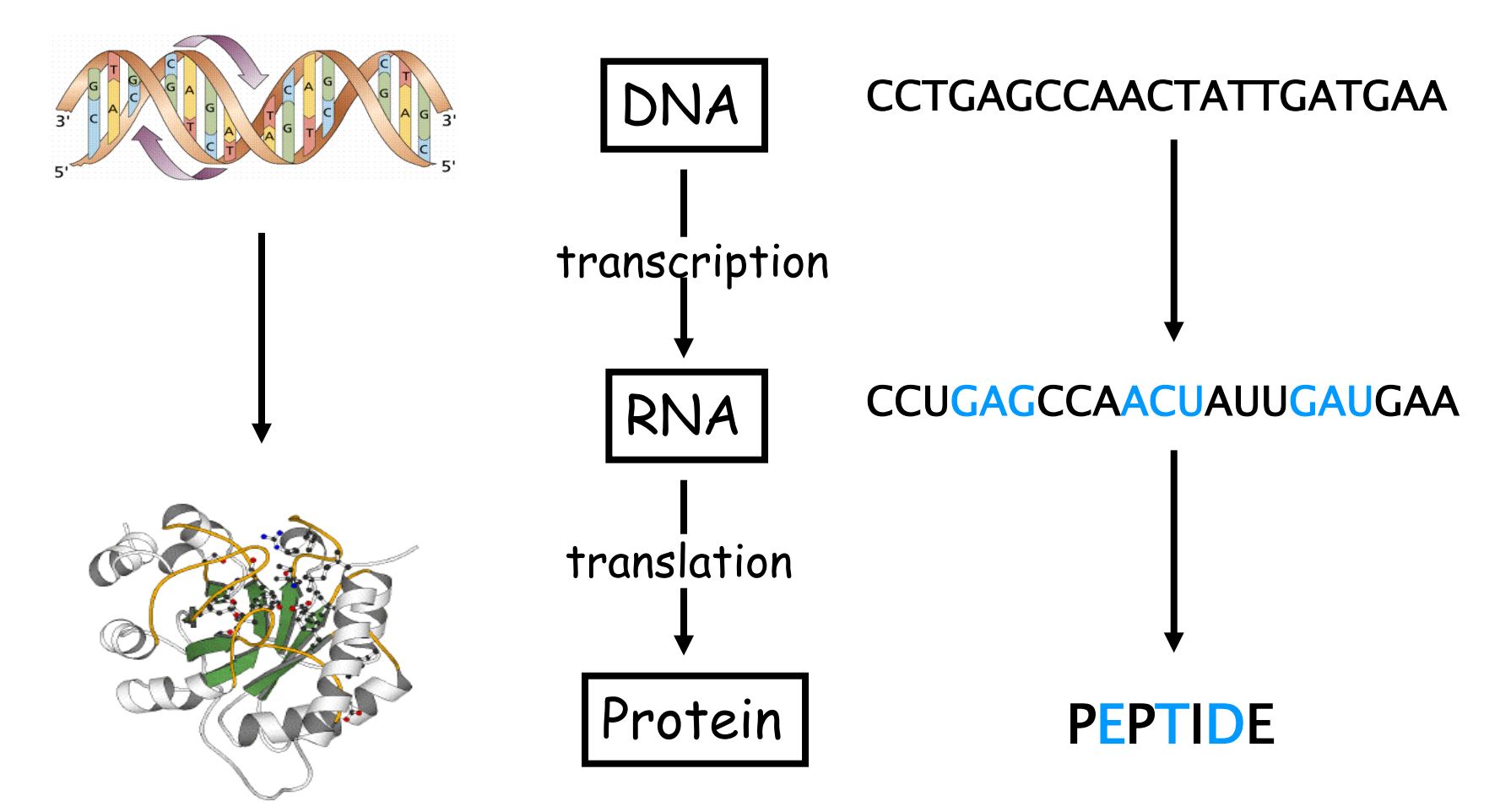

### Translating nucleotides into amino acids

- Codon: 3 consecutive nucleotides
- $\cdot$  4 <sup>3</sup> = 64 possible codons
- Genetic code is degenerative and redundant
	- Includes start and stop codons
	- An amino acid may be coded by more than one codon (codon degeneracy)

# Codons

- In 1961 Sydney Brenner and Francis Crick discovered frameshift mutations
- Systematically deleted nucleotides from DNA
	- Single and double deletions dramatically altered protein product
	- Effects of triple deletions were minor
	- Conclusion: every triplet of nucleotides, each *codon*, codes for exactly one amino acid in a protein

#### Genetic code and stop codons

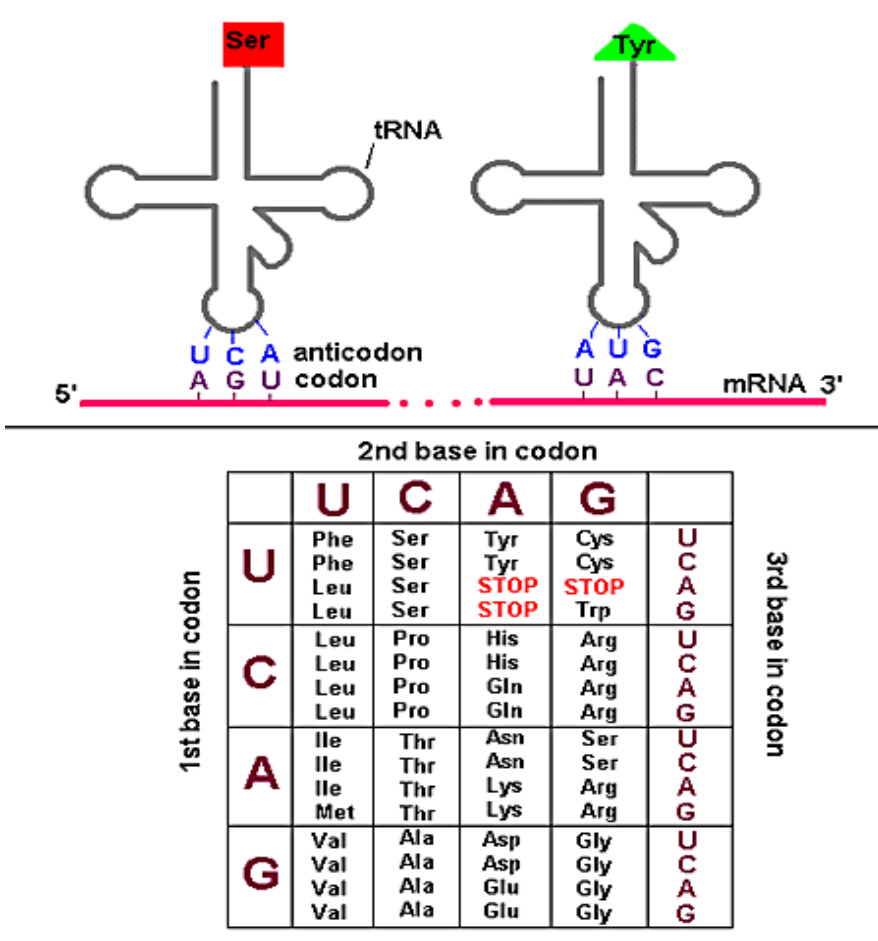

UAA, UAG and UGA correspond to 3 Stop codons that (together with Start codon ATG) delineate Open Reading Frames

**The Genetic Code** 

## Six frames in a DNA sequence

CTGCAGACGAAACCTCTTGATGTAGTTGGCCTGACACCGACAATAATGAAGACTACCGTCTTACTAACAC CTGCAGACGAAACCTCTTGATGTAGTTGGCCTCACACCGACAATAATCAAGACTACCGTCTTACTAACAC CTGCAGACGAAACCTCTTCATCTAGTTGGCCTGACACCGACAATAATGAAGACTACCGTCTTACTAA

GACGTCTGCTTTGGAGAACTACATCAACCGGACTGTGGCTGTTATTACTTCTGATGGCAGAATGATTGTG CTGCAGACGAAACCTCTTGATGTAGTTGGCCTGACACCGACAATAATGAAGACTACCGTCTTACTAACAC

GACGTCTGCTTTGGAGAACTACATCAACCGGACTGTGGCTGTTATTACTTCTGATGGCAGAATGATTGTG GACGTCTGCTTTGGAGAACTACATCAACCGGACTGTGGCTGTTATTACTTCTGATGGCAGAATGATT GACGTCTGCTTTGGAGAACTACATCAACCGGACTGTGGCTGTTATTACTTCTGATGGCAGAATGATTGTG

- stop codons TAA, TAG, TGA
- start codons ATG

## Testing reading frames

- Create a 64-element hash table and count the frequencies of codons in a reading frame;
- Amino acids typically have more than one codon, but in nature certain codons are more in use;
- Uneven use of the codons may characterize a coding region;

### Codon usage in Human genome

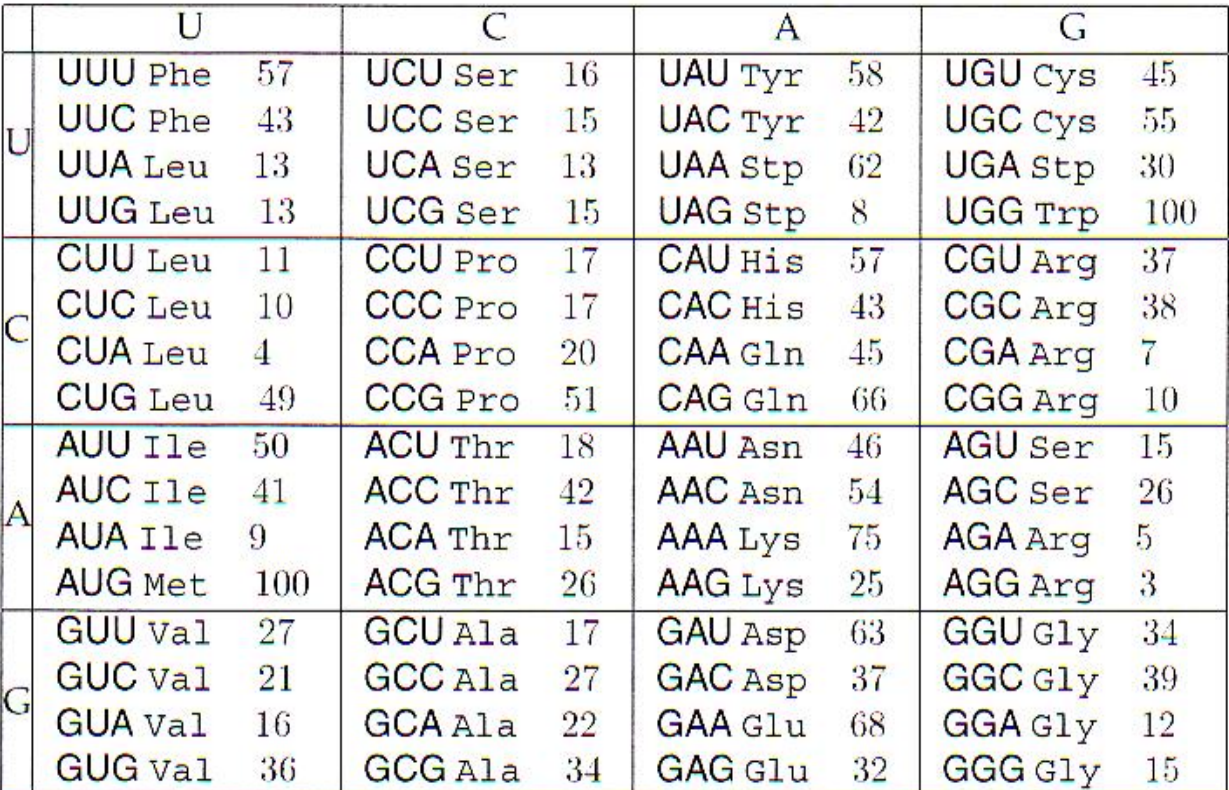

### Codon usage in Mouse genome

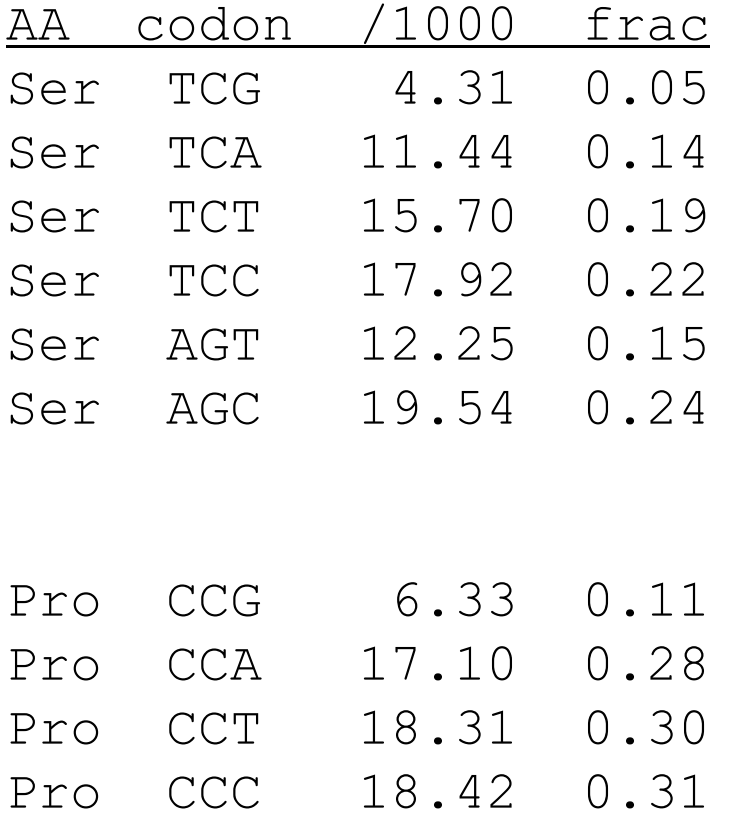

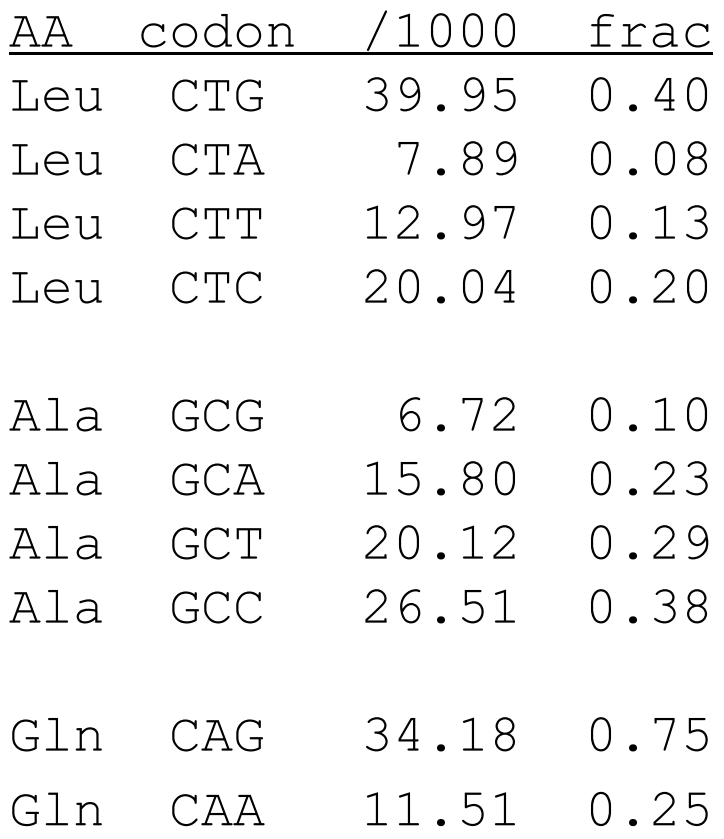

### Using codon frequency to find correct reading frame

Consider sequence  $x_1 x_2 x_3 x_4 x_5 x_6 x_7 x_8 x_9 \dots$ where  $x_i$  is a nucleotide

let 
$$
p_1 = p_{x1 x2 x3} p_{x4 x5 x6}...
$$
  
\n $p_2 = p_{x2 x3 x4} p_{x5 x6 x7}...$   
\n $p_3 = p_{x3 x4 x5} p_{x6 x7 x8}...$ 

then probability that ith reading frame is the coding frame is:

 $p_i$  $p_1 + p_2 + p_3$  $P_{i} = \frac{1}{i}$ 

slide a window along the sequence and compute  $P_i$ 

### Adding the background model: gene finding

- In the previous model, we assume at least one reading frame is the codon sequence  $\rightarrow$  testing reading frames, not gene finding
- Adding a background model
	- $-p_0 = p_{x1}p_{x2}p_{x3}p_{x4}...$
	- Based on the nucleotide frequency in the non-coding sequence
	- $P_i = p_i / (p_0 + p_1 + p_2 + p_3)$
- In practice, this model should be extended to all six reading frames.

### Protein secondary structure prediction

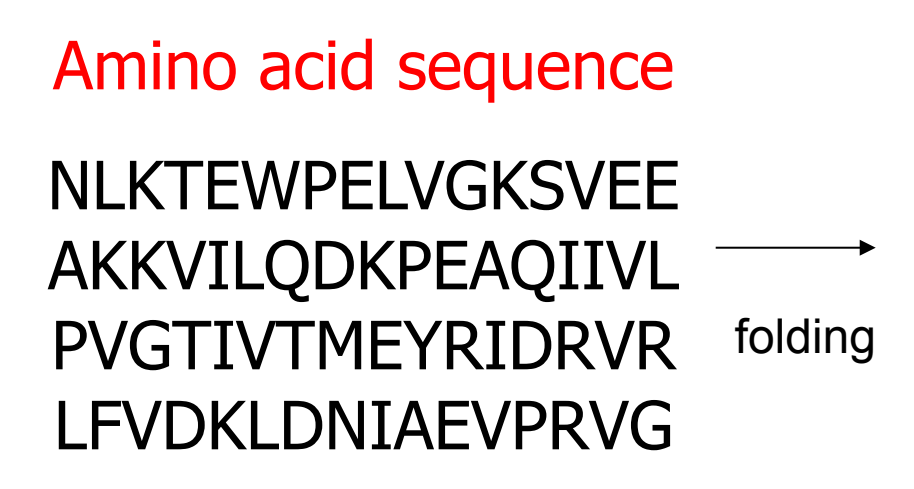

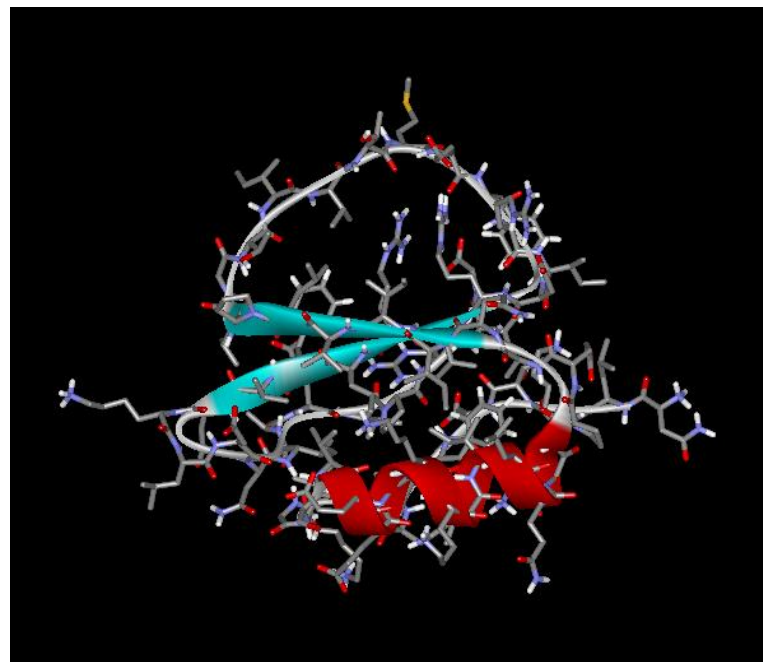

# Basic structural units of proteins: Secondary structure

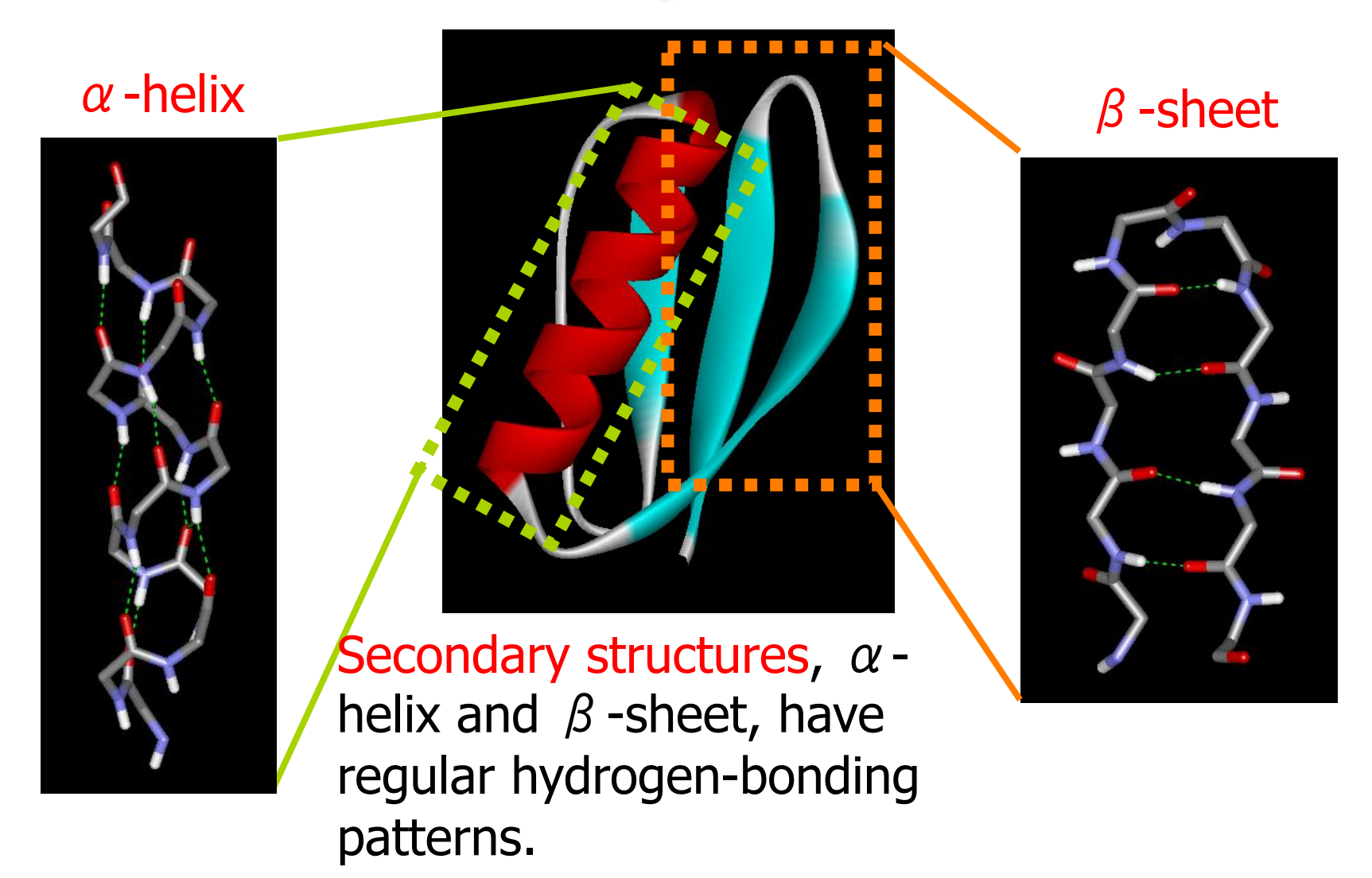

### Secondary structure prediction

- Given a protein sequence, secondary structure prediction aims at predicting the state of each amino acid as being either H (helix), E (extended=strand), or O (other).
- The quality of secondary structure prediction is measured with a "3-state accuracy" score, or  $Q_3$ .  $Q_3$  is the percent of residues that match "reality" (X-ray structure).

### Chou and Fasman: a frequency model

•  $P(\alpha|S)=\Pi_s p(\alpha|s)=\Pi_s p(\alpha|f(s))$ 

 $-p(\alpha|f(s))\sim p(f(s)|\alpha)/p(f(s))$ 

– Similarly for  $\beta$  and turn structures

### Chou and Fasman: a frequency model

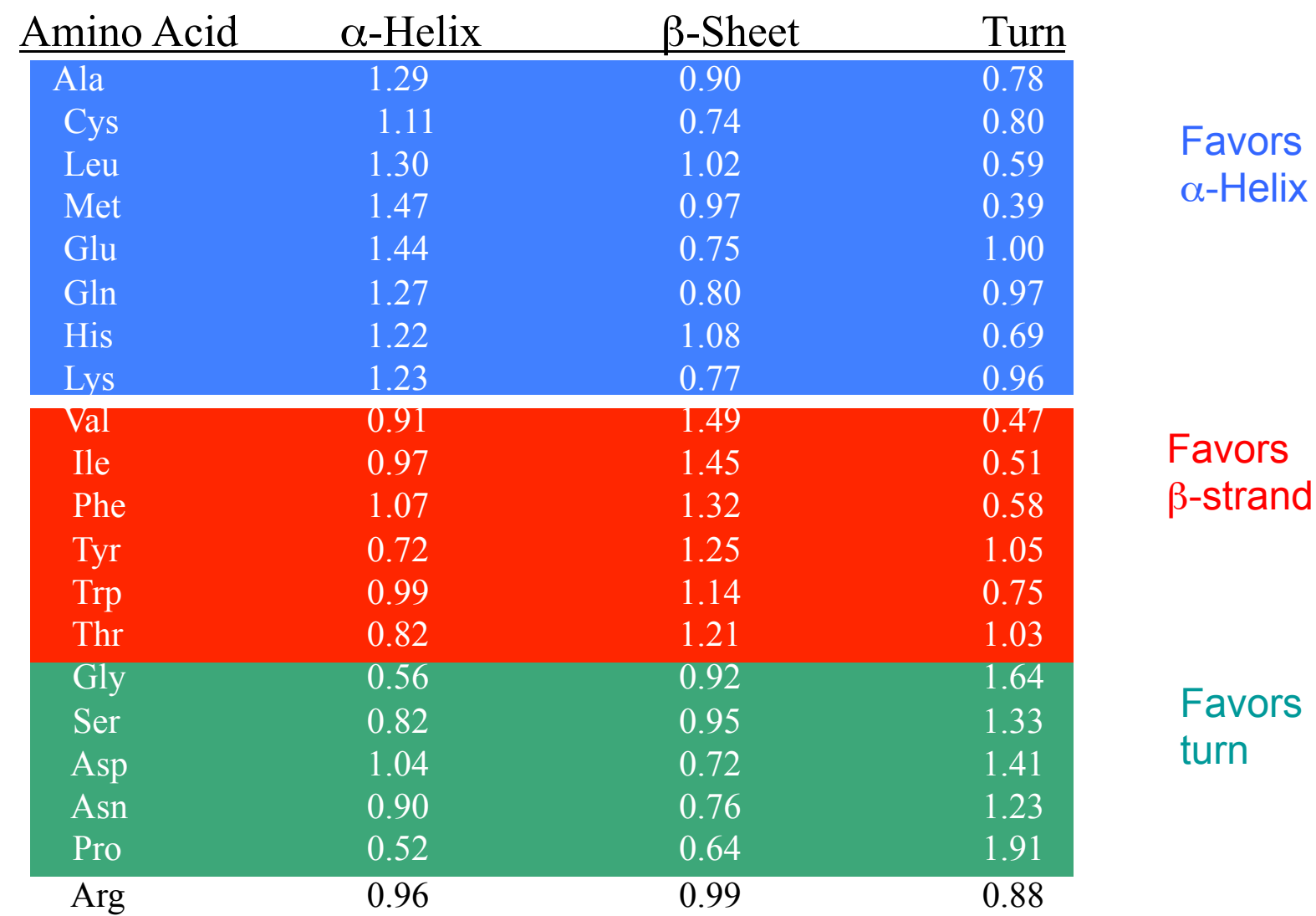

### Profile model

- The frequency model does not consider the **order** of the training sequences
	- Permuting the training sequences will not change the model
- In some cases, the order is of important biological meaning, e.g. sequence motifs
- Profile model fully constrains the order of the training sequences

## Profile / PSSM

•DNA / protein segments of the same length L

•Often represented as positional frequency matrix LTMTRGDIGNYLGLTVETISRLLGRFQKSGML LTMTRGDIGNYLGLTIETISRLLGRFQKSGMI LTMTRGDIGNYLGLTVETISRLLGRFQKSEIL LTMTRGDIGNYLGLTVETISRLLGRLQKMGIL LAMSRNEIGNYLGLAVETVSRVFSRFQQNELI LAMSRNEIGNYLGLAVETVSRVFTRFOONGLI LPMSRNEIGNYLGLAVETVSRVFTRFQQNGLL VRMSREEIGNYLGLTLETVSRLFSRFGREGLI LRMSREEIGSYLGLKLETVSRTLSKFHQEGLI LPMCRRDIGDYLGLTLETVSRALSQLHTQGIL LPMSRRDIADYLGLTVETVSRAVSQLHTDGVL LPMSRQDIADYLGLTIETVSRTFTKLERHGAI

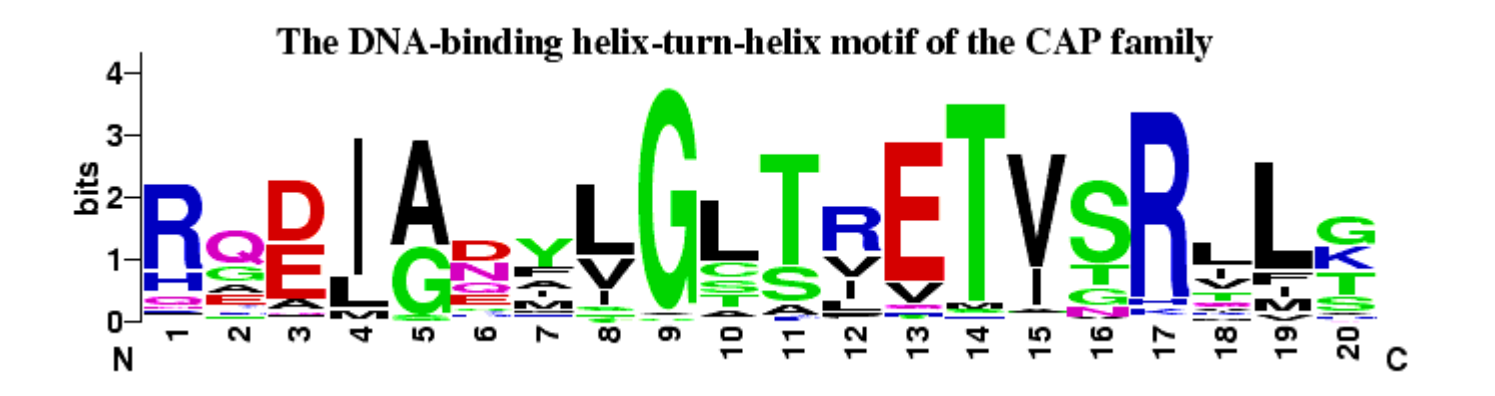

### A DNA profile (matrix)

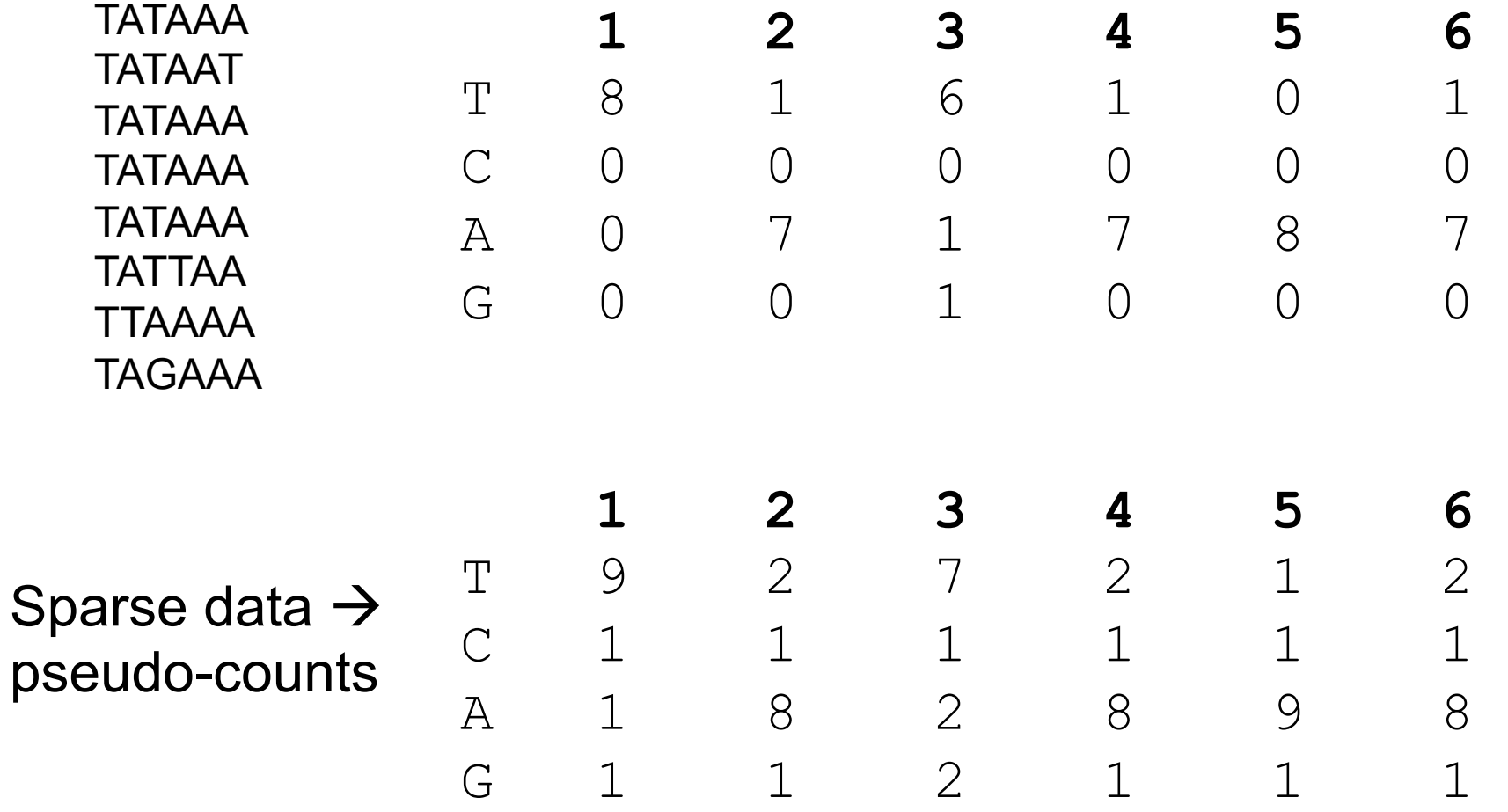

### Testing a motif

TATAAA

TCGAAT

GCATTT

ACTTAA

CGCTGC

AAACCG

CGATAC

CCAAGT

GACCTA

TATAAT

TATAAA

TATAAA

TATAAA

TATTAA

TTAAAA

TAGAAA

• Equivalent to computing the significance of a sequence motif

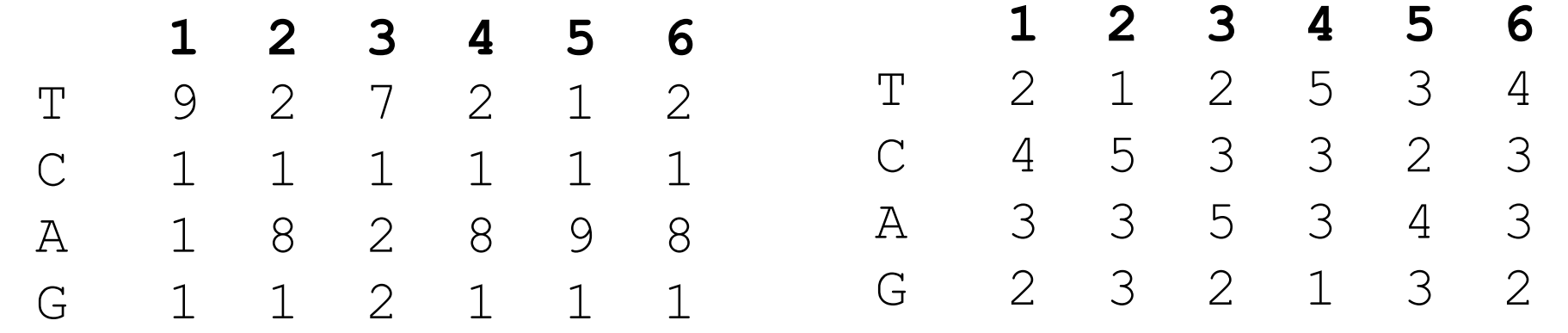

### Model comparison: relative entropy

- $H(x) = \sum_i \sum_j P(x_{ij}) \log (P(x_{ij})/P_0(x_j)) = \sum_{i=1}^r \sum_{j=1}^r (n_{ij}/N) \log \left( \frac{n_{ij}/N}{b_j} \right)$ ⎠ ⎞  $\mathsf I$  $\mathsf I$ ⎝  $\frac{L}{L} \sum_{i=1}^{K}$ *i K*  $j=1$   $U_j$ *ij*  $\left| b \right|$  *b*  $n_{ii}$  /  $N$  $n_{ii}$  /  $N$  $\overline{1}$   $\overline{1}$ /  $(n_{ii}/N)$ log
	- $b_i \rightarrow$  the random background distribution – *N* sequences of length *L*
	- $-$  K  $\rightarrow$  4

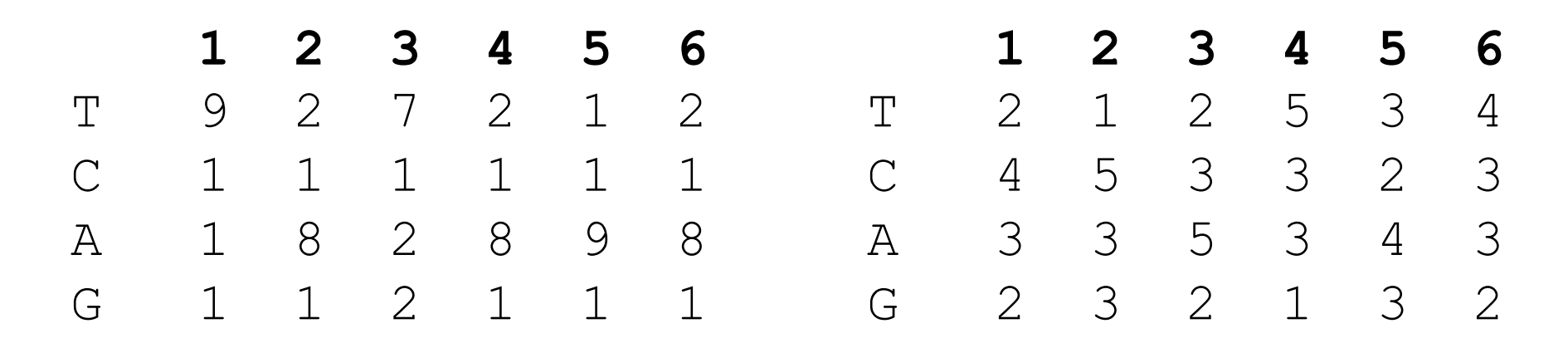

# Probability distribution

- What is the probability P(H|B) of getting a matrix with a relative entropy H from the background model  $B = \{b_j\}$ ?
- $p(h) \rightarrow$  the probability distribution of relative entropy score for the frequency of a *single* column (can be pre-calculated)
- $P(H) = \sum_{(s_1,...,s_L)} p(s_1) \cdot p(s_2) \cdot ... \cdot p(s_L)$  $s_1 + ... + s_L = H$  $s_1, \ldots, s$ *L L*  $p(s_1)$  ·  $p(s_2)$  · ... ·  $p(s)$ ,...,  $1$   $P$   $\sqrt{2}$ 1 ...
	- convolution of function p(s), can be calculated only approximately by Fast Fourier Transformation (FFT)

#### Searching profiles: inference Yuzhen Ye

• Give a sequence *S* of length *L*, compute the likelihood ratio of being generated from a profile vs. from background model:  $U$ 

$$
R(S|P) = \prod_{i=1}^{L} \frac{(n_{is_i}/N)}{b_{s_i}}
$$

- Searching motifs in a sequence: sliding window approach

### Finding a motif

atgaccgggatactgatagaagaaaggttgggggcgtacacattagataaacgtatgaagtacgttagactcggcgccgccg acccctattttttgagcagatttagtgacctggaaaaaaaatttgagtacaaaacttttccgaatacaataaaacggcggga tgagtatccctgggatgacttaaaataatggagtggtgctctcccgatttttgaatatgtaggatcattcgccagggtccga gctgagaattggatgcaaaaaaagggattgtccacgcaatcgcgaaccaacgcggacccaaaggcaagaccgataaaggaga tcccttttgcggtaatgtgccgggaggctggttacgtagggaagccctaacggacttaatataataaaggaagggcttatag gtcaatcatgttcttgtgaatggatttaacaataagggctgggaccgcttggcgcacccaaattcagtgtgggcgagcgcaa cggttttggcccttgttagaggcccccgtataaacaaggagggccaattatgagagagctaatctatcgcgtgcgtgttcat aacttgagttaaaaaatagggagccctggggcacatacaagaggagtcttccttatcagttaatgctgtatgacactatgta ttggcccattggctaaaagcccaacttgacaaatggaagatagaatccttgcatactaaaaaggagcggaccgaaagggaag ctggtgagcaacgacagattcttacgtgcattagctcgcttccggggatctaatagcacgaagcttactaaaaaggagcgga

### Motif finding is difficult

atgaccgggatactgatAgAAgAAAGGttGGGggcgtacacattagataaacgtatgaagtacgttagactcggcgccgccg acccctattttttgagcagatttagtgacctggaaaaaaaatttgagtacaaaacttttccgaatacAAtAAAAcGGcGGGa tgagtatccctgggatgacttAAAAtAAtGGaGtGGtgctctcccgatttttgaatatgtaggatcattcgccagggtccga gctgagaattggatgcAAAAAAAGGGattGtccacgcaatcgcgaaccaacgcggacccaaaggcaagaccgataaaggaga tcccttttgcggtaatgtgccgggaggctggttacgtagggaagccctaacggacttaatAtAAtAAAGGaaGGGcttatag gtcaatcatgttcttgtgaatggatttAAcAAtAAGGGctGGgaccgcttggcgcacccaaattcagtgtgggcgagcgcaa cggttttggcccttgttagaggcccccgt4tAAAcAAGGaGGG¢caattatgagagagctaatctatcgcgtgcgtgttcat aacttgagttAAAAAAtAGGGaGccctggggcacatacaagaggagtcttccttatcagttaatgctgtatgacactatgta ttggcccattggctaaaagcccaacttgacaaatggaagatagaatccttgcatAd LAAAAAGGaGcGG accgaaagggaag ctggtgagcaacgacagattcttacgtgcattagctcgcttccggggatctaatagcacgaagcttActAAAAAGGaGcGGa AgAAgAAAGGttGGG cAAtAAAAcGGcGGG ..|..|||.|..|||

# The motif finding problem

• Given a set of DNA sequences:

cctgatagacgctatctggctatccacgtacgtaggtcctctgtgcgaatctatgcgtttccaaccat agtactggtgtacatttgatacgtacgtacaccggcaacctgaaacaaacgctcagaaccagaagtgc aaacgtacgtgcaccctctttcttcgtggctctggccaacgagggctgatgtataagacgaaaatttt agcctccgatgtaagtcatagctgtaactattacctgccacccctattacatcttacgtacgtataca ctgttatacaacgcgtcatggcggggtatgcgttttggtcgtcgtacgctcgatcgttaacgtacgtc

• Find the motif in each of the individual sequences

# The motif finding problem

- If starting positions  $s=(s_1, s_2,... s_t)$  are given, finding consensus is easy because we can simply construct (and evaluate) the profile to find the motif.
- But… the starting positions **s** are usually not given. How can we find the "best" profile matrix?
	- Gibbs sampling
	- Expectation-Maximization (EM) algorithm

### Conclusion

- Frequency and profile are two basic models for sequence analysis
- They represent two extreme models in terms of incorporating order information in the sequences
- Model selection should be based on biological ideas